# Fuentes de información bibliográfica (I). Fundamentos para la realización de búsquedas bibliográficas

R. Aleixandre-Benavent<sup>1</sup>, G. González Alcaide<sup>2</sup>, J. González de Dios<sup>3</sup>, A. Alonso-Arroyo<sup>2</sup>

1Unidad de Información e Investigación Social y Sanitaria (UISYS). Instituto de Historia de la Medicina y de la Ciencia «López Piñero». Universidad de Valencia-CSIC. Valencia. 2Departamento de Historia de la Ciencia y Documentación. Universidad de Valencia. <sup>3</sup>Servicio de Pediatría. Hospital General Universitario de Alicante. Departamento de Pediatría. Universidad «Miguel Hernández». Alicante.

# **Resumen**

La gran saturación de información existente en la actualidad, y la multitud de fuentes que la recogen, requiere que los profesionales sepan encontrar por sí mismos la información científica necesaria para el ejercicio médico y las tareas de investigación. Los profesionales deben familiarizarse con el uso de las nuevas tecnologías de la información y comunicación, que permiten la difusión y acceso a la información, así como de la metodología para la realización de búsquedas bibliográficas fiables. Para logarlo, deben conocer los lenguajes de recuperación controlados de algunas bases de datos (como el Medical Subject Headings-MeSH de MEDLINE) y las herramientas que les permitan modular los resultados de las búsquedas según sus necesidades de precisión o exhaustividad en la recuperación de la información. En este trabajo se describen las etapas que deben seguirse en la realización de búsquedas bibliográficas en bases de datos, así como los principales aspectos metodológicos que deben tenerse en cuenta.

# **Palabras clave**

Recuperación de la información, búsqueda bibliográfica, estrategia de búsqueda, bases de datos bibliográficas, operadores booleanos

# **Introducción**

Los continuos cambios científicos generan tal cantidad de información que los profesionales necesitan saber encontrar por sí mismos la información científica necesaria para el ejercicio profesional y las tareas de investigación. A pesar de que las nuevas tecnologías de la información y comunicación (TIC) están mejorando extraordinariamente la difusión de la información y el acceso al conocimiento, los profesionales continúan sufriendo las consecuencias de la gran saturación de información que existe hoy en día. La llamada «explosión informativa» o «infoxicación» (intoxicación de información) se ha agravado con la popularización de Internet, que además de aportar un gran número de contenidos nuevos, en numerosas ocasiones repite los ya existentes en otros soportes. Actual-

### **Abstract**

Title: Sources of bibliographic information. Rationale for conducting a literature search

The vast information overload existing nowadays and the large number of sources collecting it, requires that professionals find by themselves the scientific information that they need for medical practice and research tasks. Practitioners must become familiar with the use of new Information and Communication Technologies that are in charge of the dissemination and access to information, as well as the methodology for conducting reliable literature searches. In order to achieve it, they must know the controlled retrieval languages of some databases (such as the Medical Subject Headings-MeSH of MEDLINE) and the tools for adjusting the search results according to their needs for accuracy or exhaustivity in information retrieval. This paper describes the steps that have to be followed in conducting literature searches in bibliographic databases, as well as the main methodological aspects to be taken into account.

# **Keywords**

Information retrieval, bibliographic search, search strategy, bibliographic databases, boolean operators

mente se publican en el mundo más de 100.000 revistas científicas y técnicas que dan lugar a 2 millones de artículos, y cada año se editan 150.000 libros, de los cuales unos 40.000 son sobre temas relacionados con las ciencias de la salud. Por otra parte, debido a la constante renovación de la ciencia, la información se vuelve obsoleta rápidamente; sin embargo, las nuevas publicaciones no sustituyen a las anteriores, sino que conviven con ellas. La dispersión de la información, consecuencia muchas veces de la cada vez mayor multidisciplinariedad de los equipos de investigación, obliga al profesional a realizar búsquedas en múltiples fuentes, cuya existencia y manejo debe conocer, al tiempo que debe eliminar las redundancias o repeticiones. Además, el aumento de la especialización produce cada vez un mayor número de publicaciones sobre temas particulares.

En definitiva, la enorme cantidad de información existente y la diversidad de fuentes que la recogen requieren un mejor conocimiento de éstas por parte de los profesionales, que además deberán familiarizarse con las nuevas TIC que permiten su difusión y acceso, así como con la metodología de la búsqueda bibliográfica, incluidos los lenguajes de recuperación controlados de algunas bases de datos y las herramientas que les permitan satisfacer sus necesidades de precisión o exhaustividad en la recuperación de información.

El médico ha dejado de ser un acumulador de información para convertirse en un buscador de fuentes de información, de forma que se plantean estrategias incorporadas a la práctica clínica como una posible solución ante el exceso de información médica actual. La enorme cantidad de información existente y la diversidad de fuentes que la recogen requieren un mejor adiestramiento de los profesionales en la realización de las búsquedas bibliográficas con el fin de poder obtener la información necesaria para el ejercicio profesional y la investigación en sus respectivas áreas.

Desde la irrupción de Internet, y con ello la posibilidad de buscar información desde cualquier ordenador conectado a la red, los procedimientos para realizar búsquedas bibliográficas han mejorado considerablemente, gracias al diseño de formularios de búsquedas muy amigables y fáciles de utilizar. Sin embargo, su realización adecuada no siempre es sencilla, pues cada una suele responder a unas necesidades de información diferentes y requiere, por tanto, un planteamiento y una estrategia específica en cada base de datos bibliográfica. Entre otros factores, se han de tener en cuenta los siguientes aspectos:

- El objetivo de la búsqueda, pues no se necesita la misma información cuando se pretende tener un primer contacto con un problema que para escribir un artículo editorial o una carta, o para iniciar una tesis o elaborar un artículo.
- Los aspectos concretos del tema sobre los que se desea obtener información.
- La exhaustividad o la precisión deseada en los resultados obtenidos (todo lo publicado sobre el problema o solamente lo más importante).
- Los conocimientos idiomáticos (para poder leer y entender los trabajos recuperados).

Además, si la fuente de consulta dispone de un vocabulario controlado de palabras clave o de un tesauro, es aconsejable consultar los términos de este vocabulario bajo los que se encuentran los temas de la búsqueda, pues este procedimiento mejora ostensiblemente la calidad de los resultados obtenidos. En caso contrario, es decir, cuando no existe este vocabulario de palabras clave, deberán tenerse en cuenta todas sus posibles variantes ortográficas (singular, plural, forma sustantivada o adjetivada, etc.), así como los sinónimos y los términos más generales y específicos, además de utilizar términos muy concretos y precisos.

Para realizar búsquedas bibliográficas en bases de datos con garantías de éxito se requiere tener en cuenta determinados

aspectos metodológicos y procurar seguir las etapas que se describen a continuación.

#### **Etapas en la realización de una búsqueda bibliográfica**

#### *Análisis conceptual*

Esta primera fase implica llevar a cabo el siguiente proceso:

1. Identificar los conceptos sobre los que se desea obtener información y los términos que los representan, así como todos sus sinónimos, variantes ortográficas y formas abreviadas, desglosando los posibles acrónimos y siglas.

La correcta identificación de todos los puntos de vista presentes dentro de la pregunta que se plantea es muy importante, y de ella va a depender en gran medida el éxito o el fracaso de la búsqueda. Por ejemplo, si queremos obtener documentos que traten sobre «infecciones respiratorias», no será suficiente con plantear la búsqueda con los términos «infecciones» y «aparato respiratorio» o «vías respiratorias», ya que perderíamos documentos como, por ejemplo, «neumonía por Mycoplasma pneumoniae». Si la base de datos permite realizar las búsquedas mediante listas de términos autorizados o tesauro, como el Medical Subject Headings (MeSH) de Medline (http://www.ncbi.nlm.nih.gov/mesh), conviene identificar los términos en este tesauro y determinar si la definición que se ofrece de estos términos y el contexto en el que se aplican se ajusta a nuestras necesidades. En la figura 1 se presenta una captura del MeSH de Medline.

- 2. Identificar las enfermedades con nombre propio (epónimos) para ver si están contempladas como tales en la base de datos o si, por el contrario, se utilizan denominaciones descriptivas. Es el caso de ciertas enfermedades: tumor de Wilms y nefroblastoma; ictus isquémico vertebrobasilar en la infancia y síndrome de Wallenberg; hidrometrocolpos con polidactilia y síndrome de McKusick-Kaufman; mongolismo y síndrome de Down, etc.
- 3. Decidir los aspectos que interesan de cada enfermedad o proceso. Seguramente de cada uno de ellos sólo interesarán algunos aspectos concretos, como la etiología, las manifestaciones clínicas, el diagnóstico, la prevención, el tratamiento, los marcadores pronósticos, etc.
- 4. Según el objetivo de la búsqueda, decidir si se necesita precisión o exhaustividad. Se llevará a cabo una búsqueda exhaustiva (o de alta sensibilidad) cuando se pretenda obtener todos los documentos existentes sobre un tema, aunque algunos de ellos lo traten de manera superficial. Ello trae como consecuencia la obtención de abundante información no relevante, ya que muchos documentos recuperados tan sólo tratan el tema abordado parcialmente o desde un punto de vista marginal. Para realizar estas búsquedas es necesario emplear todos los sinónimos de los términos de búsqueda, realizar truncamientos (que se explicarán más adelante) y ejecutarlas en todos los campos en que se estructuran los registros bibliográficos, incluido el campo resumen si lo hubiere. Por el contrario, se realizará una búsqueda precisa (o

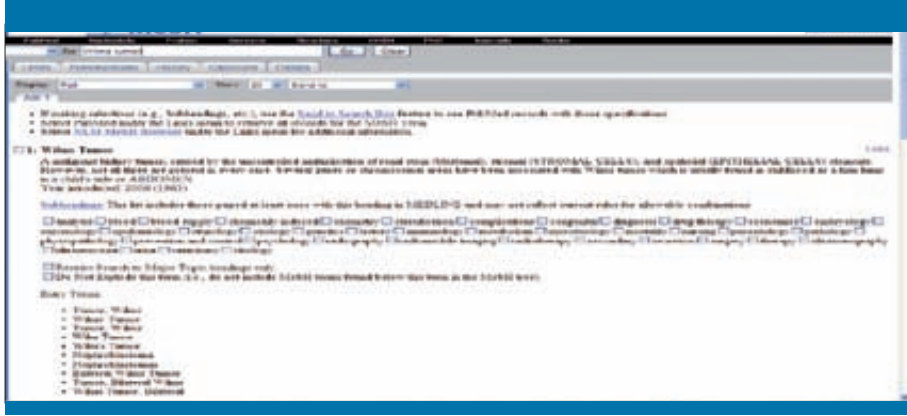

**Figura 1.** Captura de la página del tesauro Medical Subject Headings de Medline, en la que se ha buscado el término «Wilms tumor». Nótese la definición del término, el año en el que se introdujo en la base de datos y los subencabezamientos temáticos que se le pueden aplicar

de alta especificidad) cuando se necesite obtener únicamente los documentos muy relevantes existentes sobre el problema, es decir, aquellos que lo traten con profundidad. Como se verá más adelante, en las bases de datos que disponen de un vocabulario controlado o tesauro se consigue la máxima precisión ejecutando las búsquedas en el campo que contiene los descriptores o palabras clave. El incremento en la amplitud de la búsqueda implica una reducción en la precisión y la posible recuperación de una mayor cantidad de artículos irrelevantes, mientras que al intentar mejorar la precisión se corre el peligro de ser tan selectivos que no se identifiquen documentos que son relevantes.

#### *Elección de la(s) base(s) de datos*

El segundo paso es decidir en qué base(s) de datos realizar la búsqueda; para ello, es necesario tener un mínimo conocimiento de las características de cada una de ellas o, al menos, de las principales. Los aspectos más importantes a tener en cuenta en este apartado son los siguientes:

1. Ámbito geográfico de cobertura de la base de datos. Las búsquedas en las que interesa una amplia cobertura internacional, sobre todo de publicaciones en inglés, es aconsejable realizarlas en Medline, fácilmente accesible a través de la plataforma PubMed (www.pubmed.com), de acceso gratuito, o Embase (http://www.embase.com/), que requiere suscripción. Otras fuentes alternativas son Science Citation Index y Current Content, accesibles gratuitamente desde los organismos públicos de investigación a través de la Web of Knowledge (http://www.accesowok.fecyt.es/). En los últimos años han surgido nuevas propuestas que amplían las anteriores, como Google Scholar (o Académico) (http://scholar.google.es/) y Scopus (http://www.scopus.com/scopus/ home.url). La fuente más exhaustiva para obtener la literatura científica española es la base de datos IME (http:// www.cindoc.csic.es/), ya que incluye las referencias de la mayor parte de las revistas biomédicas españolas de carácter científico con una cobertura temporal amplia. Como fuentes alternativas deben mencionarse las bases de datos IBECS, elaborada por el Instituto de Salud Carlos III (http:// bvs.isciii.es/e/bases.php) y MEDES, de la Fundación Lilly (http://www.fundacionlilly.com/). Las características más importantes de estas bases de datos se definirán en próximos capítulos.

Uno de los problemas que presentan la mayor parte de las bases de datos especializadas en ciencias de la salud es que no recogen toda la literatura médica existente, sino sólo una parte de ella, con un marcado sesgo a favor de las publicaciones angloamericanas y las publicadas en inglés. Por ejemplo, Medline no incluye los artículos de ninguna de las revistas españolas de traumatología (Revista de Ortopedia y Traumatología, Revista Española de Cirugía Osteoarticular, Revista de la Sociedad Andaluza de Traumatología y Ortopedia, Técnica Ortopédica Internacional); en el caso de la pediatría, sólo están incluidas dos revistas nacionales (Anales de Pediatría y Cirugía Pediátrica), pero no el resto de las revistas pediátricas españolas, entre ellas Acta Pediátrica Española, que, en cambio, sí está incluida en Scopus. Por estos motivos, al plantearse una búsqueda es necesario conocer cuáles son las bases de datos de mayor interés en el tema y que cubran tanto la bibliografía internacional como la nacional.

- 2. Cobertura temporal. No todas las bases de datos ofrecen información retrospectiva o suficientemente amplia en el tiempo. Por ejemplo, Medline incluye referencias desde 1960, mientras que Scopus recopila información desde 1996, si bien recoge referencias de algunas revistas desde 1966. En cuanto a las bases de datos españolas, IME incluye trabajos desde 1971, mientras que IBECS y MEDES sólo desde 2000. Las páginas de presentación o ayuda de las bases de datos suelen aportar información sobre el periodo cubierto.
- 3. Valorar el idioma de la base de datos. La mayor parte de las bases de datos extranjeras se consultan en inglés y ofrecen las referencias y los resúmenes también en inglés. Sin embargo, se trata de referencias traducidas cuyo documento original puede estar en otros idiomas, algunos de ellos de difícil comprensión (alemán, ruso, sueco, danés, chino, japonés, etc.).
- 4. Decidir el tipo de documentos que quieren obtenerse. Las bases de datos médicas más importantes solamente suelen incluir artículos de revista, algunas veces clasificados (editoriales, originales, cartas, revisiones, notas clínicas, artícu-

los de formación continuada y especiales, etc.). Es el caso de Medline, IME y Embase. Para las búsquedas sobre otros tipos de fuentes, como tesis doctorales, libros o actas de congresos, debe recurrirse a otras fuentes especializadas en ese tipo de documentos.

#### *Preparación correcta de la estrategia de búsqueda*

Para la preparación de la estrategia de búsqueda deben realizarse las siguientes tareas:

- 1. Indagar en diccionarios, terminologías y tesauros la sintaxis correcta de los términos de búsqueda. Otra posibilidad es activar los índices que crean las bases de datos con los términos de cada uno de los campos de sus registros. Como se ha dicho antes, si la base de datos dispone de tesauro, conviene utilizarlo, ya que la calidad de los resultados obtenidos será mayor, sobre todo en precisión y relevancia. Permiten, entre otras funciones, utilizar un único término de búsqueda cuando existen varios sinónimos y, gracias a la clasificación jerárquica de sus términos, realizar «explosiones», es decir, búsquedas que permiten recuperar todos los términos (y registros) específicos de uno más general. Por ejemplo, en Medline, la explosión del término meningitis, bacterial ejecuta la búsqueda sobre este término y, además, sobre sus específicos: meningitis, Escherichia coli; meningitis, Haemophilus; meningitis, Listeria; meningitis, meningococcal; meningitis, pneumococcal; y tuberculosis, meningeal.
- 2. Asociar a los términos de búsqueda los especificadores temáticos apropiados. En Medline se conocen como subheadings (subencabezamientos temáticos), y son 88 términos médicos generales cuya misión es especificar sobre qué aspectos deben tratar las enfermedades, técnicas o procesos sobre los que se necesita información. Se refieren a determinados aspectos, como anatomía, diagnóstico, efectos secundarios, complicaciones, cirugía, radiología, etc. Cada término de búsqueda de Medline lleva asociado sus propios encabezamientos, ya que a cada término sólo se le pueden aplicar unos aspectos concretos, dependiendo de su naturaleza; por ejemplo, no tiene sentido aplicar al término appendectomy (apendicectomía) los subencabezamientos etiology, abnormalities o congenital, pero sí otros como complications, instrumentation, mortality, rehabilitation, etc. La utilización de estos términos permite limitar los resultados de la búsqueda y aumentar su precisión (figura 1).
- 3. Utilizar operadores booleanos. Los operadores booleanos son palabras que se sitúan entre los términos de búsqueda para establecer las condiciones que deben cumplir los resultados en cuanto a las palabras que deben o no estar presentes en los documentos. El operador de intersección (normalmente AND e Y) establece que los documentos obtenidos contengan simultáneamente los dos términos de búsqueda asociados con este operador. Por ejemplo, si queremos obtener documentos que traten sobre «hernias de la pared abdominal», escribiremos «hernia AND abdomen». El operador de suma lógica (OR y O) permite obtener documentos que

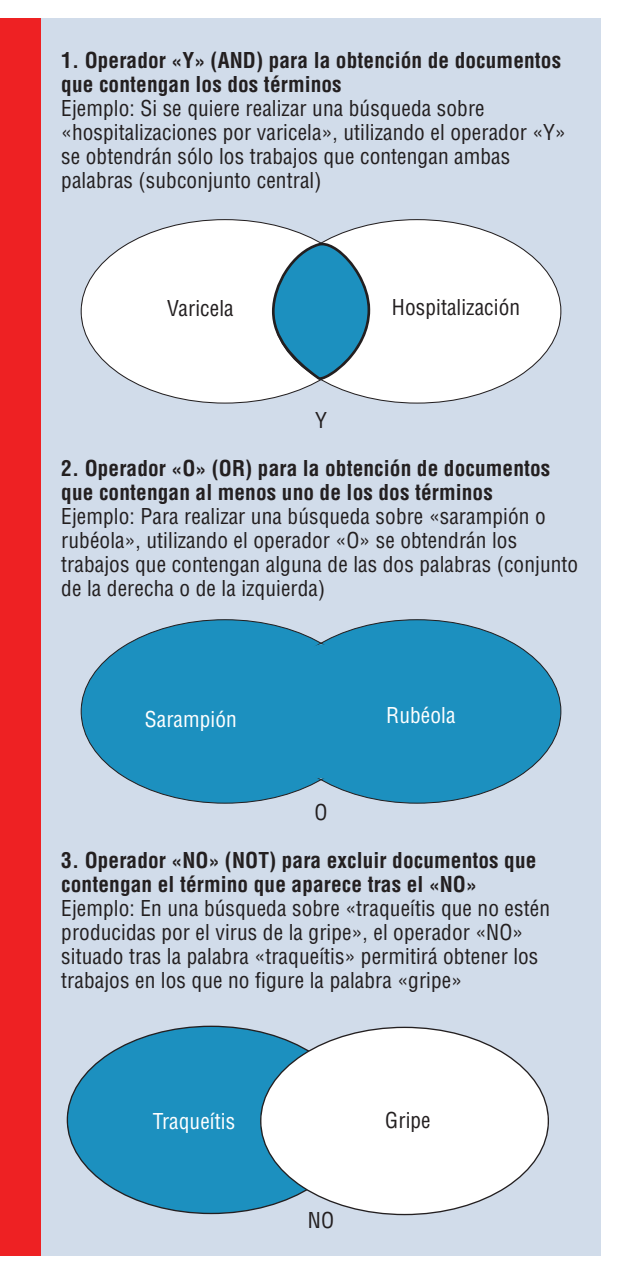

**Figura 2.** Operadores booleanos

contengan uno u otro de los términos. Por ejemplo, si queremos obtener documentos que traten sobre faringitis o amigdalitis, indistintamente, escribiremos «faringitis OR amigdalitis». El operador de exclusión (NOT y NO) elimina los documentos que contengan el término que figura tras él (figura 2). En algunos sistemas de búsqueda no es necesario escribir operadores entre los términos, sino que se ofrecen menús desplegables en los que se debe seleccionar alguna de las siguientes opciones: «todas las palabras» (es decir, todos los términos deben estar incluidos en los documentos

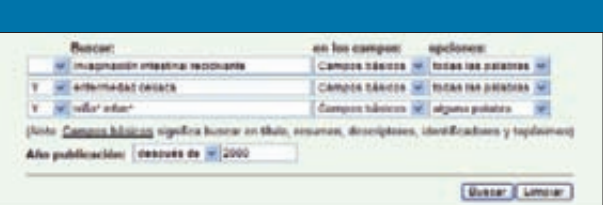

**Figura 3.** Captura de la página de búsqueda de la base de datos IME con un ejemplo de búsqueda sobre «invaginación intestinal recidivante y enfermedad celiaca en la infancia». Nótese que en la primera y en la segunda caja de búsqueda se ha elegido la opción «todas las palabras» (equivalente al operador «Y»), mientras que en la tercera se ha elegido la opción «alguna palabra» (equivalente al operador «O»). Por otra parte, a la izquierda de estas cajas se ha seleccionado el operador «Y» para que en los resultados se incluyan los tres conceptos que deben estar presentes en los trabajos recuperados. También se ha elegido que la búsqueda se ejecute en los «campos básicos» (que significa buscar en título, resumen, descriptores, identificadores y topónimos), y que se recuperen únicamente los trabajos publicados después del año 2000

recuperados), que sustituye al operador AND, y «alguna palabra» (los documentos recuperados deberán contener al menos alguno de los términos especificados), que sustituye al operador OR. Estos sistemas suelen añadir la opción de buscar literalmente una secuencia de palabras mediante la expresión «la frase». En las figuras 3 a 5 se ofrecen, a modo

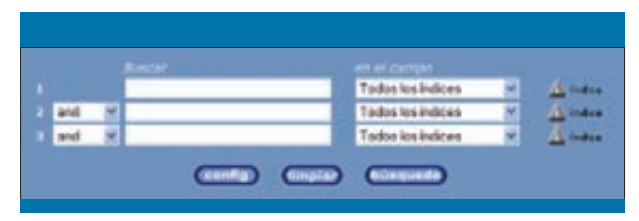

**Figura 4.** Captura de la página de búsqueda de la base de datos IBECS. En este sistema se pueden seleccionar los términos de búsqueda activando los índices que se sitúan junto a las cajas de búsqueda

de ejemplo, los sistemas de búsqueda de las bases de datos IME, IBECS y Scopus.

4. Contemplar la posibilidad de utilizar otros posibles operadores, como los de proximidad, el truncamiento y el uso de paréntesis. Los operadores de proximidad permiten establecer la posición que deben tener los términos de búsqueda en los documentos recuperados (un término a continuación del otro, en la misma frase o en el mismo campo). El paréntesis se utiliza para relacionar correctamente los términos y evitar confusiones en búsquedas complejas. Por ejemplo, no se obtendrán los mismos resultados con la búsqueda «inmigrantes AND (parasitosis OR micosis)» que con la búsqueda «inmigrantes AND parasitosis OR micosis». En el primer caso se recuperarán todos los registros que traten sobre parasitosis o sobre micosis en inmigrantes, mientras que en el

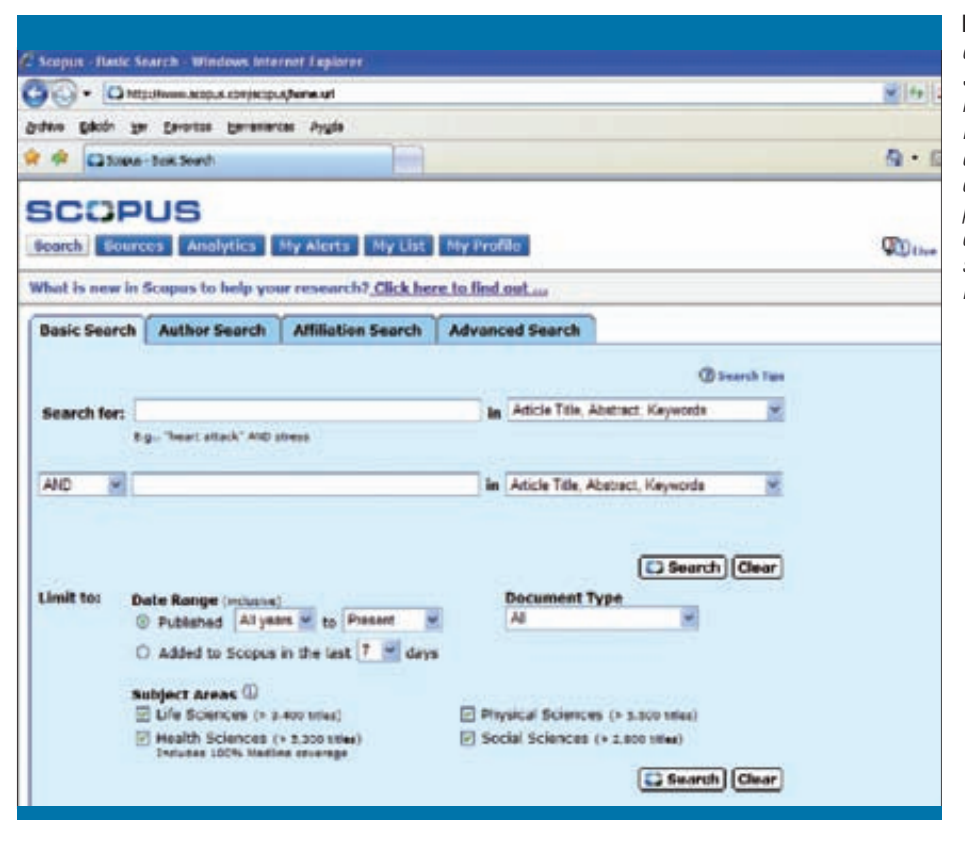

©2011 Ediciones Mayo, S.A. Todos los derechos reservados

**Figura 5.** Captura de la página de búsqueda de la base de datos Scopus. La búsqueda básica permite realizar combinaciones booleanas en las cajas de búsqueda, establecer el campo (título, resumen, palabras clave, etc.) y limitar los resultados por año de publicación, tipo de documento y áreas temáticas (donde se indica el número de revistas incluidas en cada área)

# **TABLA 1**

#### **Cuadro resumen de las etapas en la realización de una búsqueda bibliográfica**

- 1. Análisis conceptual
- Identificar los conceptos
- Identificar las enfermedades con nombre propio (epónimos)
- Decidir los aspectos que interesan de cada enfermedad o proceso
- Según el objetivo de la búsqueda, decidir si se necesita precisión o exhaustividad
- 2. Elección de la(s) base(s) de datos
- Conocer el ámbito geográfico que cubre la base de datos
- Conocer su cobertura temporal
- Valorar el idioma de la base de datos
- Decidir el tipo de documentos que quieren obtenerse
- 3. Preparación de la sintaxis de búsqueda
- Indagar en diccionarios, terminologías y tesauros la sintaxis correcta de los términos de búsqueda
- Asociar a los términos de búsqueda los especificadores temáticos apropiados
- Utilizar operadores booleanos
- Contemplar la posibilidad de utilizar otros posibles operadores, como los de proximidad, el truncamiento y el uso de paréntesis
- Elegir los tipos de documentos que realmente interesan
- Realizar las limitaciones o ampliaciones necesarias
- Plantearse la utilización de los filtros metodológicos

segundo se recuperarán todos los documentos que traten sobre las parasitosis en los inmigrantes y, junto con ellos, todos los documentos que existan en la base de datos sobre las micosis, sean en inmigrantes o no. En algunas bases de datos el sistema de recuperación asigna automáticamente los paréntesis y es necesario comprobar si se han situado correctamente. El truncamiento permite recuperar todas las variantes lingüísticas de un término de búsqueda que comparten una misma raíz y suele utilizar el símbolo \* o \$ para sustituir varios caracteres y el símbolo ? para sustituir un carácter. En los ejemplos precedentes habría que truncar hernia\* para obtener hernia, hernias, herniación, herniario, etc., abdom\* para obtener abdomen y abdominal, inmigra\* para obtener inmigrante, inmigrantes, inmigración, etc.

- 5. Elegir los tipos de documentos que realmente interesan. Los sistemas de búsqueda de las bases de datos permiten seleccionar el tipo de documento deseado (originales, artículos de revisión, cartas, editoriales, etc.). Algunos van más allá y permiten incluso elegir el tipo de diseño metodológico (ensayo clínico, estudio de casos y controles, revisión sistemática, metaanálisis, etc.) o seleccionar solamente las referencias con resumen o con acceso al texto completo en Internet.
- 6. Realizar las limitaciones o ampliaciones necesarias. Cuando como resultado de la búsqueda se ha obtenido un nú-

mero de documentos excesivo, éstos pueden reducirse estableciendo limitaciones, como disminuir el periodo de búsqueda a menos años, o ejecutar la búsqueda únicamente en el título de los trabajos (y no en el resumen) o en los descriptores principales (este sistema reduce extraordinariamente el número de trabajos recuperados, aumentando su relevancia). Por el contrario, si se han obtenido pocos documentos, debe replantearse de nuevo la búsqueda, aumentando el periodo cubierto a más años, realizando explosiones, utilizando palabras del lenguaje natural y todos los sinónimos posibles.

7. Plantearse la utilización de filtros metodológicos predeterminados, como las Clinical Queries y Special Queries que ofrecen algunas bases de datos, como la plataforma PubMed (http://www.nlm.nih.gov/bsd/special\_queries. html).

En la tabla 1 se presenta un resumen con las principales tareas que deben llevarse a cabo para la realización de las búsquedas.

# **Bibliografía**

- Aleixandre Benavent R, Valderrama Zurián JC. Fuentes de información en traumatología del deporte (I). Fundamentos para la realización de búsquedas bibliográficas. Rev Traumatol Dep. 2003; 1: 59-65.
- Bea Muñoz M, González Sánchez A, Medina Sánchez M. Cómo hacer una búsqueda bibliográfica en rehabilitación. Rehabilitación (Madr). 1997; 31: 108-117.
- Cabello JB, Emparanza JI, Ansuategi E. Mejorando las búsquedas clínicas. Filtros geográficos, filtros metodológicos. Dos lógicas distintas, dos usos diferentes. Rev Esp Cardiol. 2006; 59: 1.221-1.224.
- Cordón García JA, López Lucas J, Vaquero Pulido JR. Manual de búsqueda documental y práctica bibliográfica. Madrid: Ediciones Pirámide, 1999.
- Fresquet Febrer JL. Internet para profesionales de la salud. Barcelona: Fundación Uriach, 2008.
- González de Dios J. Búsqueda bibliográfica en biomedicina y ciencias de la salud: estrategias para optimizar la gestión del conocimiento. Pediatr Integral. 2008; 11 Supl: 20-25.
- González de Dios J, Aleixandre-Benavent R. Formación e información en pediatría: aproximación a las necesidades de los profesionales. Acta Pediatr Esp. 2010; 68: 235-240.
- Morton L, Godbolt S, eds. Information sources in the medical sciences. Londres: Bowker-Saur, 1992.
- Rivera F, García Rojo M. Las búsquedas de bibliografía: nuevas soluciones para un viejo problema. Nefrología. 2003; 23: 487-496.
- Rodríguez del Castillo Martín M. La información bibliográfica aplicada a la práctica médica. El Profesional de la Información. 1998; 7: 10-13.
- Wood MS, ed. Reference and information services in health sciences libraries. Metuchen: Medical Library Association, 1994.
- Zarco Periñán MJ, Echevarría Ruiz de Vargas C, García Díaz J, Moreno Moreno A. Definir una estrategia de búsqueda de información. Rehabilitación (Madr). 2001; 35: 343-349.

Reproduced with permission of the copyright owner. Further reproduction prohibited without permission.